DAG wiki - http://dag.dokuwiki.dpz.lokal/

## **MATLAB helpful hacks**

```
\sim TOC \sim \sim
```
**Index Non-Empty Cells in Cell Array**

<http://www.mathworks.com/matlabcentral/answers/42283-index-non-empty-cells-in-cell-array>

 $x = \{1, [], [], []\}$ ; **[find](https://www.mathworks.com/help/matlab/ref/find.html)**( $\sim$ **[cellfun](https://www.mathworks.com/help/matlab/ref/cellfun.html)**(@isempty,x))

**startup.m**

Starting folder for MATLAB (in the icon | Properties | Start in ) (e.g. D:\Sources\MATLAB) allows controlling different paths and other settings via startup.m file placed in the folder, e.g.:

```
disp('Welcome to physiology analysis...');
set sources path;
cd('F:\Data');
EditorMacro('Alt-Control-h', @createHeaderComment_dag);
```

```
dbstop if error
```
From: <http://dag.dokuwiki.dpz.lokal/>- **DAG wiki**

Permanent link: **[http://dag.dokuwiki.dpz.lokal/doku.php?id=matlab:matlab\\_helpful\\_hacks&rev=1438967163](http://dag.dokuwiki.dpz.lokal/doku.php?id=matlab:matlab_helpful_hacks&rev=1438967163)**

Last update: **2022/12/29 07:15**

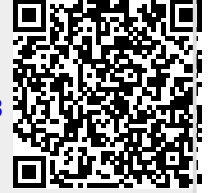